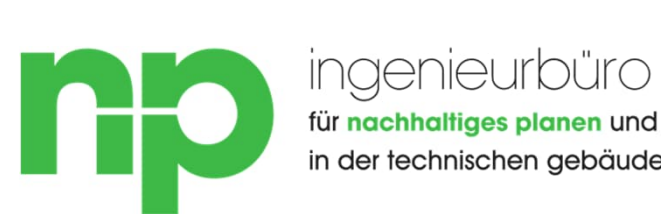

für nachhaltiges planen und bauen in der technischen gebäudeausrüstung

# Energie - OFFENSIVE

Das ingenieurbüro np aus Fernwald bietet ab sofort Planungsunterstützung für den Austausch der Wärmeerzeugungsanlagen in Wohn- und Nichtwohngebäuden an.

Zielgruppe sind Installateure, die im Auftrag Ihrer Kunden förderfähige Wärmeerzeugungsanlagen errichten wollen.

### Förderfähige Wärmeerzeuger:

- Solarkollektoren
- Biomasseheizung
- Wärmepumpen
- Brennstoffzellenheizung
- Sonstige "Erneuerbare Energiequellen"
- Hybridanlagen mit Anteil aus o.g. Wärmeerzeuger von ≥ 65 %

### Unsere Basis-Leistungungen für Sie:

(Hydraulischer Abgleich Typ B, erforderlich für den Abruf der Fördergelder)

- Raumweises ermitteln der Heizlast nach DIN EN 12831
- Heizkörperauslegung inkl. Durchflussmengen und VL/RL Temperaturen
- Rohrnetzberechnung: Einstellwerte Thermostatventile, Pumpenförderhöhe, Gesamtdurchfluss, Einstellwerte Strangventile, Optimierung von Vorlauftemperaturen
- Ermittlung der Fördersumme auf Basis Ihres Angebots
- Förderantrag stellen durch unseren Energieeffizienz-Experten

### Unsere Zusatz-Leistung für Sie:

- Berechnung und hydr. Abgleich von Heizflächen (Fußbodenheizung, Wandheizung, Deckenheizung, …)
- Auslegen des Wärmeerzeugers
- Planerstellung im Schema und/oder Grundriss
- Massenermittlung

Sollten wir Ihr Interesse geweckt haben Sprechen Sie uns an.

Wir erstellen Ihnen gerne ein individuelles Angebot.

Ansprechpartner: Marius Jörg • joerg@ib-np.de• 06404 20 54 98 – 22 • www.ib-np.de

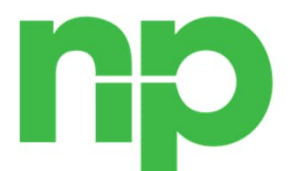

ingenieurbüro für nachhaltiges planen und bauen in der technischen gebäudeausrüstung

# Energie - OFFENSIVE

# Anhang 1 – erforderliche Unterlagen/Zuarbeit

## Heizlast

- Grundrisse aller Geschosse digital. Idealerweise als dwg, ansonsten als pdf. (Je genauer der Grundriss, desto genauer die Berechnung)
- Schnitt über alle Geschosse digital. Idealerweise als dwg, ansonsten als pdf. Notfalls als Handskizze. Es müssen die Geschosshöhen, Dachschrägen und die Raumhöhen für jeden Raum aus den Schnitten hervorgehen. (Je genauer der Schnitt, desto genauer die Berechnung)
- Ansichten des Gebäudes digital. Idealerweise als dwg, ansonsten als pdf. Mit Darstellung der Bauteile gegen Außenluft (Fenster, Türen, Dachfenster, Oberlichter, …).
- U-Werte der Bauteile gegen Außenluft, Erdreich oder unbeheizte Räume. Falls U-Werte nicht vorhanden sind, werden die Materialien der Bauteile mit Schichtdicke benötigt. Bei der Dämmung immer WLG angeben. (Geht auch aus Wärmeschutznachweis hervor)
- Kennzeichnung der unbeheizten Räume.
- Falls Wohnraumlüftung geplant wird: Auslegung der Wohnraumlüftung mit Luftmengen in jedem betroffenen Raum.
- Gewünschte Innentemperaturen (Norm: Wohn-/Schlafraum: 20°C, Bad 24°C, WC 20°C, Schlafzimmer
- Zusatz: Bilder vom Gebäude
- Zusatz: Sonstige Bestandsunterlagen, Baugenehmigung etc.
- Zusatz: Wärmeschutznachweis

## Heizkörperauslegung

- Beim Verwenden von vorhandenen Heizkörpern: Angabe der Heizkörpertypen, Abmessungen und Standorte im Bestand
- Bei Neuanschaffung: Vorgabe des Kundenwunschs (Radiator, Heizwand, Wärmepumpenheizkörper, …)

## Rohrnetzberechnung

- Beim Verwenden des Bestandsnetztes: Eintragung der bestehenden Rohrleitung nach Aufmaß vor Ort inkl. Dimensionen. Wenn Aufmaß nicht möglich, groben Verlauf einzeichnen.
- Bei Neuverlegung des Netztes: Eintragung des geplanten Rohrnetztes in den Grundriss mit Angabe des geplanten Rohrwerkstoffes und Hersteller.

Ansprechpartner: Marius Jörg • joerg@ib-np.de• 06404 20 54 98 – 22 • www.ib-np.de